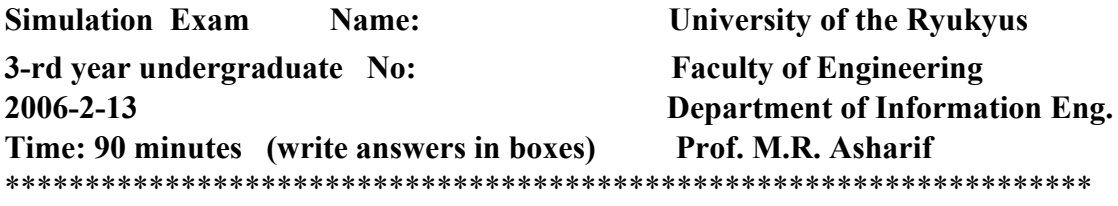

*Use the table-look-up method to simulate random variables X from U(0,1).*

*Where the p.d.f of X is:*  $f(x)=3x^2/(1+x^3)$ ,  $0=*x*=(e-1)<sup>1/3</sup>$  *10% Also, find the value of X when U=0.1 (Hint: see page 95)* 

*2- Simulate a Binomial random variable X with B(8,0.35) from a set of uniform random variables U (0,1), by using Bernouli random variable, where: U1=0.82, U2=0.24, U3=0.36, U4=0.45, U5=0.34, U6=0.76, U7=0.28, U8=0.56 10%*

 *(Hint: See page 82)*

## *p=0.35*

*3***-** In randomised response technique (RRT), if we have  $p_0$  for answering [N],  $(1-p_0)$  for answering [E] and Pr[Yes|N]=0.9, and total probability from survey is: **Pr[Yes]=0.9, find the Pr[Yes| E] =?** *(Hint: See page 51) 10%*

*4-* **In the mixed congruential generator: EMBED Equation.3 Simulate the first five numbers with seed EMBED Equation.3 . Then find the correlation between two successive numbers.**  *5%*

*5%* 

*(Hint: See page 60-61)*

**5-** *Simulate the normal distributed random variables (N1, N2) by using Polar-*

*Marsaglia method (rejection method) from each pair of the following uniform distributed random variables: (Hint: See page 80) (V1,V2)=(0.8,0.7) , (V1,V2)=(0.6,0.8), (V1,V2)=(0.3,-0.4)* 

*10%* 

*6- If y=exp(-x) and x is a random variable with the exponential p.d.f*  $f(x)=exp(-x)$ *, then find the probability density function (p.d.f) of random variable, f(y).*

 *10%*

(*Hint: See page 33*)

*7-* **Simulate the Gamma distributed random variables, G, with EMBED Equation.3 for n=5, EMBED Equation.3 from the following uniform distributed random variables, U(0,1): U1=0.453, U2=0.906, U3=0.543, U4=0.679, U5=0.271** *10%*

(*Hint: See page 82*)

*8-* **Simulate a Poisson distribution random variable, K, with parameter EMBED Equation.3 from the following uniform random variables: U1= 0.95, U2= 0.89, U3= 0.78, U4= 0.69, U5=0.72**

*10%*

*(Hint: See page 84)*

## *9-* **Simulate the random variable X with the following probabilities:**

*(Hint: see page 93) 10%*

## **From a U(0,1) in the following table:**

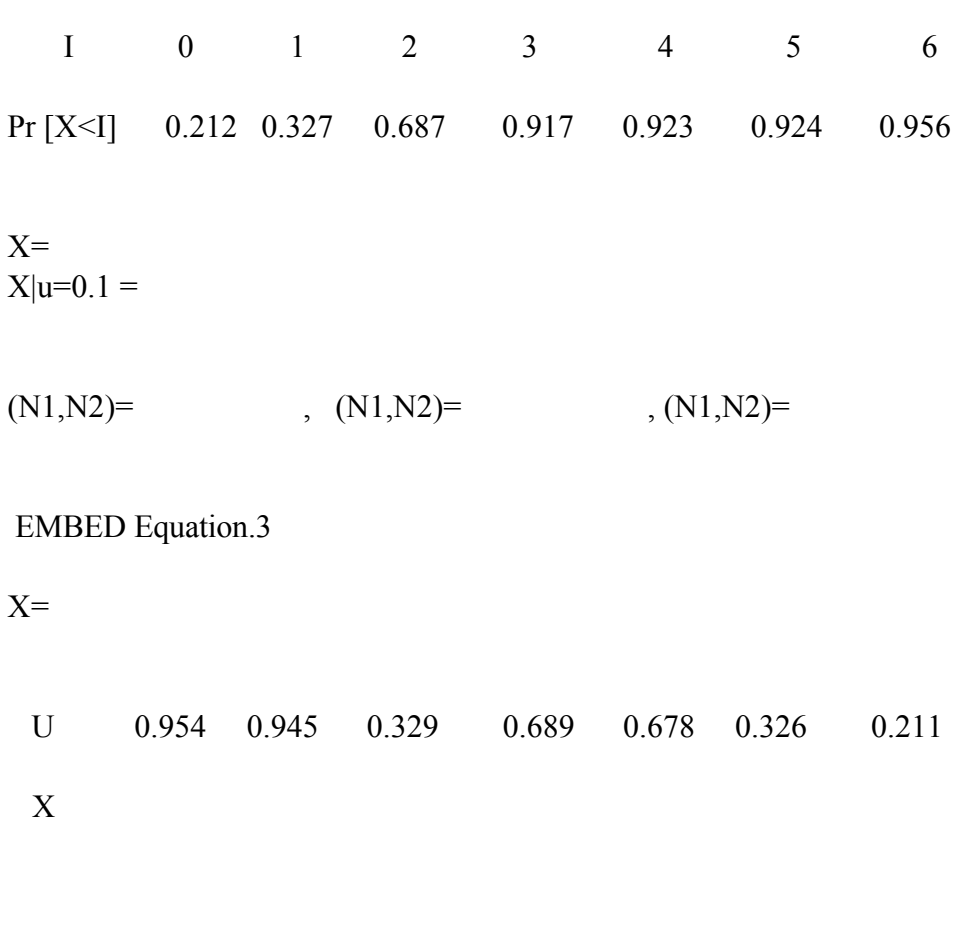

 $x(0)=1$ ,  $x(1)=-$ ,  $x(2)=-$ ,  $x(3)=-$ ,  $x(4)=-$ ,  $x(5)=$ 

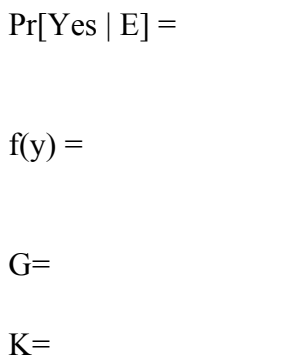